#### TCP and EZAWAVV 2002

Tony Thigpen Tony@VSE2PDF.COM

## What is EZA?

- EZA is the IBM product prefix for TCP/IP on MVS
- •• MVS has three major programming interfaces to TCP/IP
	- –BSD/C Sockets
	- EZASMI (Assembler Macro)
	- EZASOKET (HLL API)
	- REXX

# MVS EZA BSD/C Sockets

- • Based on "Berkeley" standards
	- Open Group Technical Standards for Networking Services
	- http://www.opengroup.org/onlinepubs/009619199/
- Example:
	- int recv(int, char \*, int, int);
	- result = recv(socket,&buffer,length,flags);

#### EZASMI

- Assembler Macro Interface
	- OS/390 SecureWay Communications Server IP Application Programming Interface Guide Version 2 Release 8Document Number SC31-8516-03
- Example:
	- EZASMI Type=Recv,S=socket, Buf=,Nbyte=,Flags=,Errorno=,Retcode

#### EZASOKET

- •• High Level Language API
	- (Same document as EZASMI)
- Example:
	- –CALL 'EZASOKET' USINGSOC-FUNCTION S FLAGS NBYTE BUFERRNO RETCODE

#### REXX

• REXX API

(Same document as EZASMI)

- Example:
	- Socket('RECV',s,maxlength,flags)

#### EZA and VSE

• BSD/ C

– Implemented by LE/VSE C Runtime

• REXX

– Implemented by REXX/VSE

- EZASMI and EZASOKET
	- Implemented on VSE 2.5 by IBM
	- Implemented on VSE 2.1 and higher by BSI for use on their TCP/IP stack

# Relationships

- •• BSD/C calls are the basic building block
- •• Other interfaces just enable other languages to communicate to the BSD/C calls.
- •• REXX, EZASMI, and EZASOKET all have calls that are subsets of the available BSD/C calls.

# History on VSE

- IBM/MVS saw the need for using TCP/IP from Cobol and Assembler and so designed the EZASMI/EZASOKET to have as much of the flexibility found in the BSD/C sockets as possible.
- BSI investigated these interfaces and decided that IBM had done it right on MVS and so implemented the same interface.
- IBM/VSE has since decided to implement the same interface for VSE starting with VSE 2.5.

## Comparisons

- EZASMI contains a subset of the functions available in the BSD/C interface
- EZASOKET contains a subset of the functions available in the EZASMI interface.

– Major defect is Asynchronous request support.

• REXX contains a subset of the functions available in the BSD/C interface.

# Vendor Comparisons

- All functions available in the IBM/VSE interface are available from BSI
- One additional function available from BSI
	- –GETIBMOPT
		- Supports 'INITAPI' field 'TCPNAME'
- Several functions have keyword limits when compared to MVS
	- See spreadsheet for details (view)
		- HTTP://WWW.VSE2PDF.COM/COOLSTUFF/EZAPARMS.XLS

# Vendor Comparisons

- •• Switching between the IBM EZA and the BSI EZA implementations
	- For the most part, not a problem unless using some of the more specialized functions and then only if using some of the sub-functions
	- Verify the EZASMI INITAPI function
		- Stack id can be specified for BSI, but not for IBM
		- ASYNC exit supported in BSI, but not in IBM
	- See spreadsheet for details

# Storage Requirements

- •• The IBM implementation of EZAMI and EZASOKET requires LE services
	- 3.5 Meg
		- "If not loaded into the SVA, (EZASMI Interface) will be loaded into the VSE/POWER partition. The total size may reach 3500 KB, depending on the service level, and approximately 10% of this must reside in GETVIS-24 storage. The pre-tailored VSE/ESA loads a large portion of the LE-Base and LE-C Runtime phases into the SVA (about 300 KB into Getvis-24 and 2500 KB into Getvis 31 SVA)." VSE/POWER 2.5 Administration and Operation Guide SC33-6733-01
- Less if already using LE (i.e. COBOL/VSE)

### Storage Requirements

•• The BSI implementation of EZAMI and EZASOKET does not require LE services – As little as 16K. Normally less than 64K.

## EZASMI

#### vs. CSI SOCKET Marco

• CSI Socket macro has less calls.

4 (open, close, send, receive)

- CSI has multiple types.
	- 7 (TCP, UDP, TELNET, FTP, CLIENT, CONTROL, RAW)
- EZA interface has many functions. – 38

#### EZASOKET

vs.

# CSI Pre-Processor API

• CSI API has less calls.

– 4 (open, close, send, receive)

- •• CSI has multiple EXEC types. – 5 (TCP, TELNET, FTP, CLIENT, CONTROL)
- EZA interface has many functions. – 31

- •• Portability
	- HLL (call 'EZASOKET')
	- ASM (EZASMI macro)
	- REXX (s=SOCKET('Open',…)
- •• Non-portability
	- HLL (EXEC TCP …)
	- ASM (SOCKET macro
	- REXX (s=SOCKET('TCP','OPEN')

- •• For simple open/send/receive/close functions, the CSI Interface is easier to code, but it does require a pre-translate step for the API.
- And the CSI API is TCP/IP Version specific.
	- Going to TCP/IP 1.4 required relinking of all phases using the API.

- Each CSI open or close performs many TCP/IP functions.
	- For programs that perform multiple opens, this overhead can not be eliminated.
- Each EZA call performs only the function being used.
	- For programs performing multiple opens, the overhead is greatly reduced.

- •• Some capabilities of TCP/IP can not be used when using the CSI Interface
	- –Simultaneous Reads and Writes
	- Giving and Taking of open communication links (can be done, but not documented)
	- "Look Ahead" or "PEEK" processing
	- IBM could not program NJE over TCP/IP without first implementing EZASMI in VSE

- CICS
	- Special linking is required for CSI calls from the CICS environment
		- If the special linking is not performed, the program "works" but places CICS into a "wait" when waiting on data
		- It appears to work during testing, but creates unexpected problems when moved to production
	- The EZA interface does not require any special linking

#### EZA Programming

## Support Routines

- EZACIC04EBCDIC-to-ASCII
- EZACIC05ASCII-to-EBCDIC
- EZACIC06SELECT bit stream setup
- EZACIC08HOST field processor

# Types of Programs

- •Client
	- –Connects to a Server
- Iterative Server
	- All processing is self-contained
- Concurrent Server
	- A Listener that spawns a Child when connected
- Child
	- A "partial" server to handle sends/receives

# Concurrent Server and Child

- Why?
	- Iterative Server has deficiencies
		- 1 to 1 only
		- processing is tied up while handling the sends and receives
		- Additional Clients can not get a connection

- •• INITAPI (EZASMI only)
- SOCKET
- CONNECT
- •• SEND/RECV loop
- SHUTDOWN
- CLOSE
- •• TERMAPI (EZASMI only)

- •• INITAPI (EZASMI only)
	- Loads interface programs into GETVIS
	- Allocates storage
	- –Initializes default control information
	- –Verifies that the TCP/IP stack is available
	- The EZASOKET interface performs this function behind the scenes

#### • SOCKET

- Assigns a socket number (Binary half-word)
- Allocates socket specific storage
- –Informs caller of socket number
- •CONNECT
	- –Establishes a communications session with the requested server

•WRITE, SEND, or SENDTO

–Transmits data

•• READ, RECV, or RECVFROM

–Receives Data

#### • SHUTDOWN

- Informs stack to close down communications once all buffers are transmitted
- CLOSE
	- Releases socket specific storage acquired by the SOCKET call
- TERMAPI (EZASMI only)
	- Releases all storage acquired by the INITAPI call
	- The EZASOKET interface performs this function behind the scenes

- $\bullet$ INITAPI (EZASMI only)
- $\bullet$ S O C K E T
- •BIND
- $\bullet$ LISTEN
- ACCEPT loop
	- SEND/RECV loop
	- SHUTDOWN
	- CLOSE
- SHUTDOWN
- $\bullet$ C L O S E
- •TERMAPI (EZASMI only)

- INITAPI
	- Same as Client Program
- SOCKET
	- Same as Client Program
- BIND
	- Informs interface as to what local port to use
- LISTEN
	- Informs the stack that the program wants any data destined for the local port specified by the BIND

- • ACCEPT Loop
	- Informs the stack that the program is ready to receive data
	- When data is received, a new socket area is allocated and the program is informed of this new socket number on which the communication is to occur.
	- The original socket number is NOT used. It remains available for more ACCEPT calls

• SEND/ RECV

– Transfers data (on the NEW socket)

- SHUTDOWN
	- –Informs stack to close down communications once all buffers are transmitted (on the NEW socket)
- CLOSE
	- Releases socket specific storage acquired by the ACCEPT call for the new socket

- ACCEPT Loop
	- Accepts continue to be performed against the original socket. Anytime data is available, SEND/RECV loops are performed
- SHUTDOWN
	- Informs the stack that the program no longer wishes to receive data on a specific port
- CLOSE
	- Releases socket specific storage acquired by the original SOCKET call

- •• TERMAPI (EZASMI only)
	- Releases all storage acquired by the INITAPI call

# EZA Concurrent Server

- •• The original server continues to perform ACCEPT calls, but instead of handling any SEND/RECV calls, it transfers the socket to another program.
- •• This allows the original program to quickly handle many requests without being slowed by data transfers

## EZA Concurrent Server

- •• Used to service multiple clients simultaneously
- •• Depends on multiple tasks
	- Main Server
	- –Client Subtasks
- Connections are passed using – GIVESOCKET –TAKESOCKET

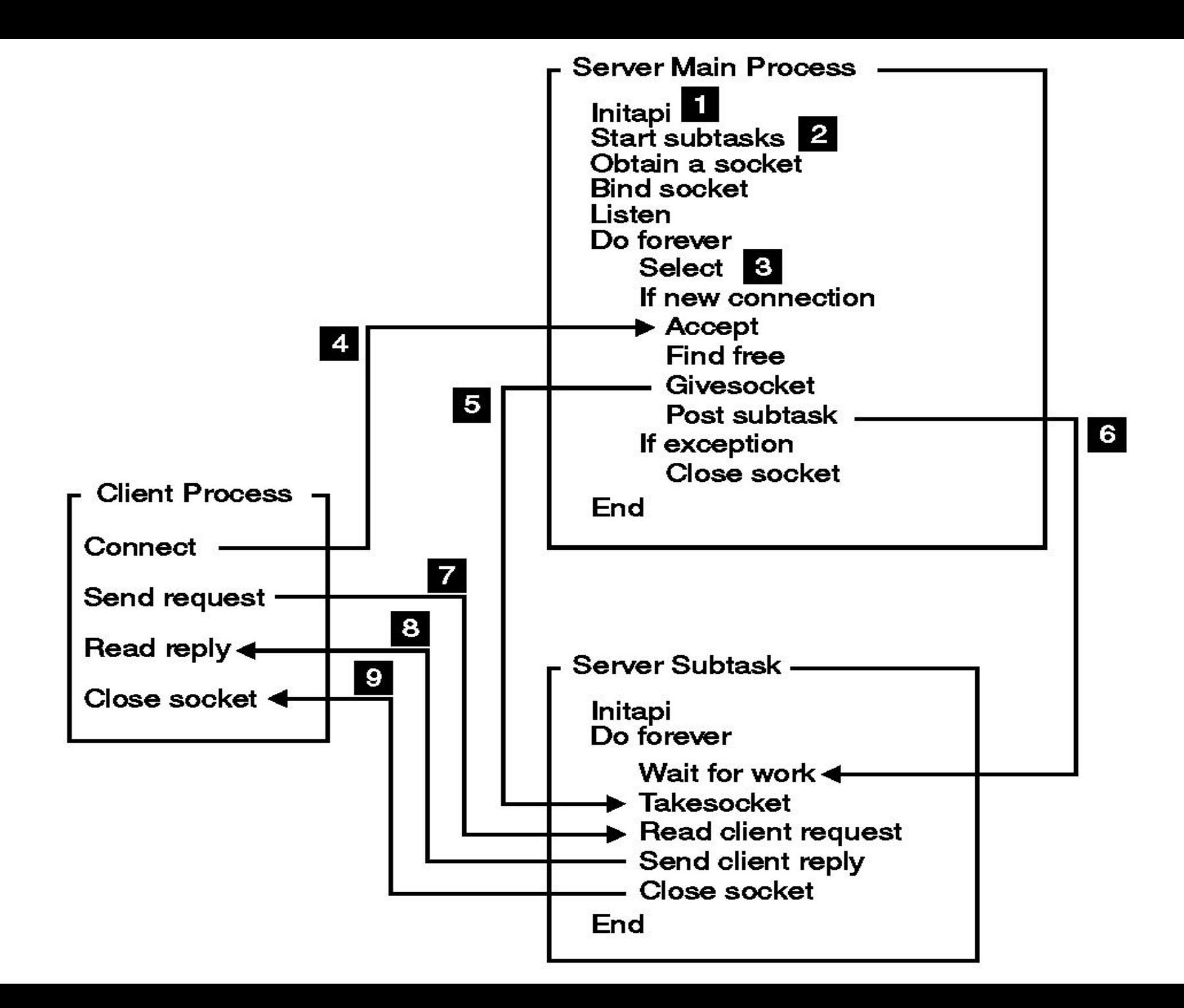

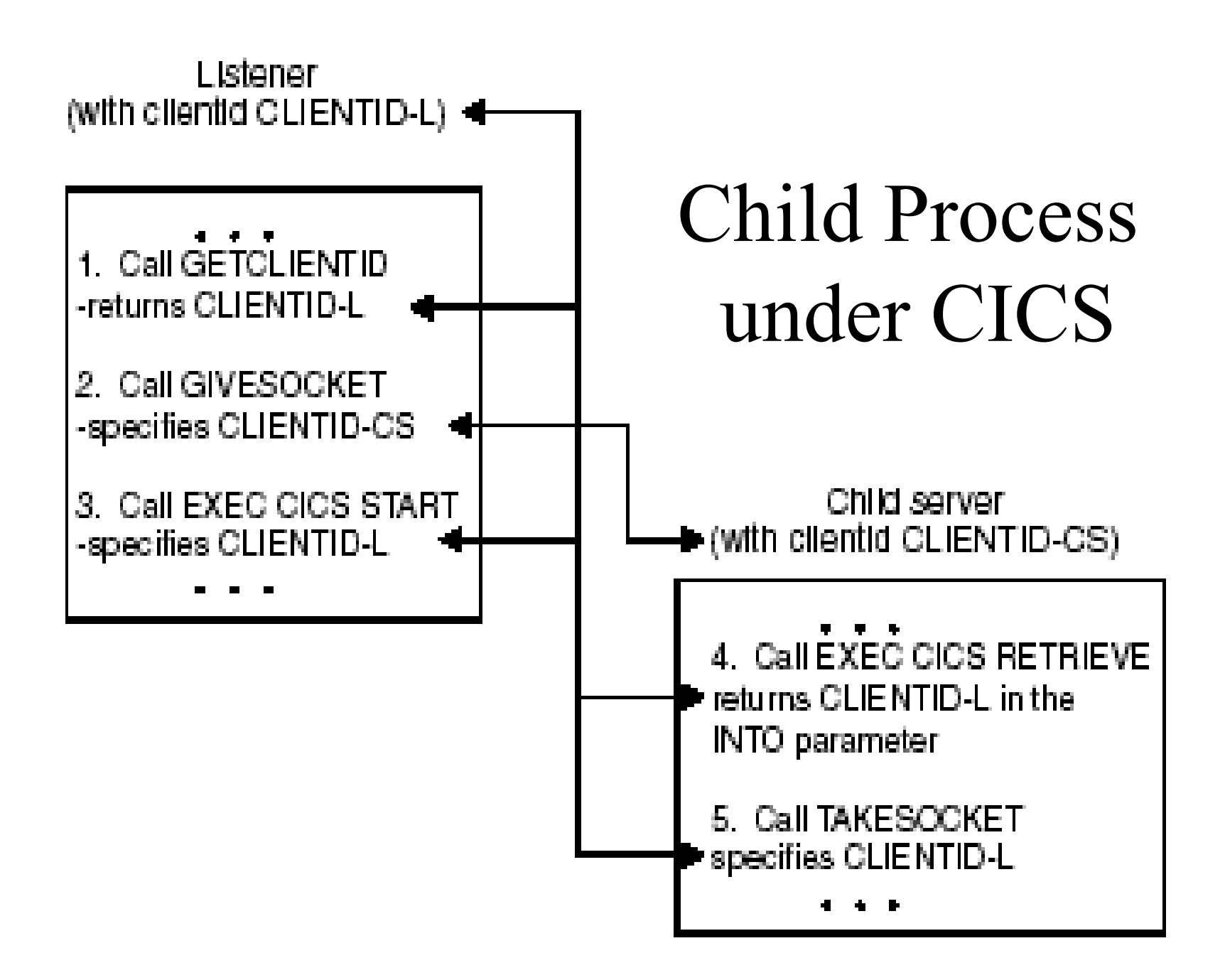

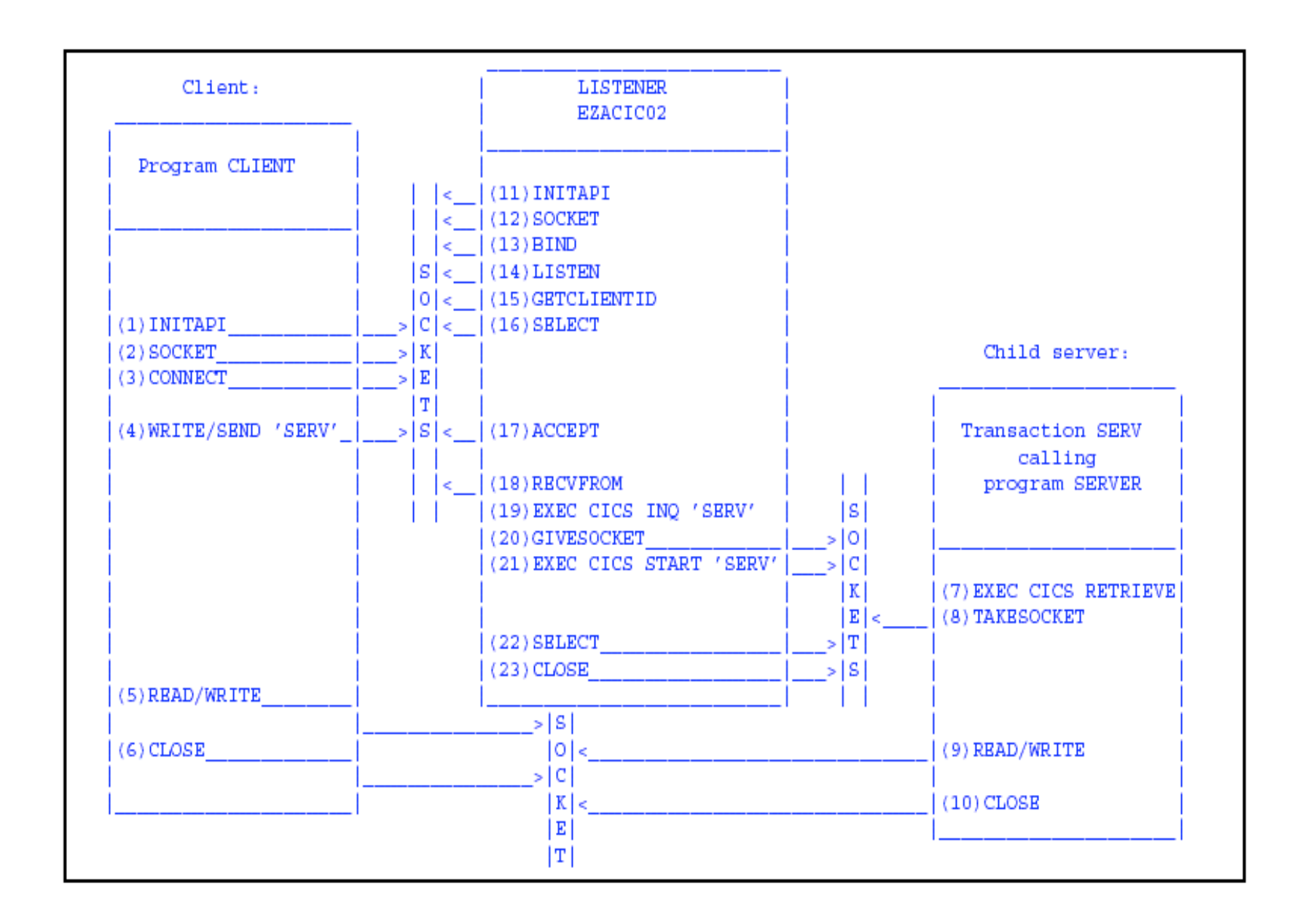

## GIVE/TAKE Restrictions

- Both processes must be using the same stack
- •• There is no capability to transfer between IBM and BSI applications.

### Control Functions

- FCNTL
- •GETHOSTBYADDR
- •GETHOSTBYNAME
- •GETCLIENTID
- •GETHOSTID
- •GETHOSTNAME
- •GETPEERNAME
- •GETSOCKNAME
- •GETSOCKOPT
- IOCTL

# SELECT Processing

- Allows a program to wait for multiple actions to occur
- SELECT
	- Wait for new ACCEPT at the same time as waiting for a GIVESOCKET to complete
	- Waiting for multiple ports
	- Waiting for timers
	- Wait for a port or a timer at the same time
- •SELECTEX
	- –Will also wait for an external ECB

# Not Implemented

- SENDV/WRITEV/SENDMSG Functions
	- Allows multiple buffers to be processed with one call
- •• ALET options
	- –Allows buffers to reside outside of the normal partition area.

# Debugging

- IBM
	- – Operator command
		- EZAAPI TRACE=ON[,PART=xx][,SYSLST]
	- – Help available
		- EZAAPI ?
- BSI
	- // SETPARM IPTRACE='YYY'
	- – Output is in LST queue under the partition id
		- EZALOGxx
			- EZALOGF2 (example)

# Other Helpful Manuals

- **IBM TCP/IP for MVS: Application Programming** Interface Reference
	- –Version 3 Release 2
	- $-$  SC31-7187-03
		- I like this one better than the latter manual motioned on slide 8
- TCP/IP for VSE/ESA: IBM Program Setup and Supplementary Information
	- $-$  As of VSE 2.5  $\,$
	- $-$  SC33-6601-05

# Other Helpful Manuals

- •• Redbook: A Beginner's Guide to MVS TCP/IP Socket Programming
	- GG24-2561-00
	- Although written for MVS and a little dated, it is a very good book to learn the basics.
	- –Watch out for the SYNC call used after a SELECT
		- No longer needed or supported in MVS or VSE

#### Information

- Download this presentation, compatibility spreadsheet, and all the sample programs: http://www.vse2pdf.com/coolstuff
- IBM 2000 VM/VSE Technical Conference presentation
	- TCP/IP for VSE/ESA Socket Programming (Ingo Adlung)
		- http://www-1.ibm.com/servers/eserver /zseries/os/vse/pdf/orlando2000/E06.pdf

#### Downloads now available

- Batch
	- –Server
	- Client
	- Child
- CICS
	- Listener (Server)
	- Client
	- Child
	- Starter/stopper